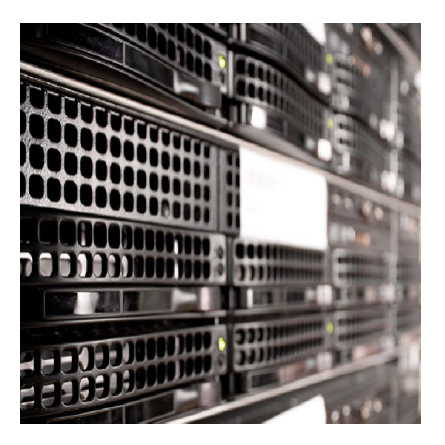

#### HTTP Request mit GMS 2

#### **Description**

Es gibt zahlreiche Fälle, in denen es im Spiel wichtig sein kann, Informationen aus dem Internet zu besorgen. Sei es eine aktuelle Versionsnummer für Updates, ein Spielername oder eine Highscoreliste. Dieses Tutorial liefert den Einstieg für die Schnittstelle zwischen GMS2 und PHP.

# **Anwendungsmöglichkeiten**

Grundsätzlich gibt es, zumindest theoretisch, mehrere Wege Informationen aus dem Internet, oder konkret, aus einer Online-Datenbank, zu besorgen. Die Mischung zwischen Spiel und PHP hat aber einige Vorteile. Etwa den, dass das Spiel im Hintergrund nur eine PHP aufruft und nicht direkt auf die Datenbank zugreift. Das ist auf jeden Fall als sicherer einzustufen als mit dem Spiel, wenn auch verschlüsselt, die Daten zur Datenbankverbindung mitzuliefern.

Außerdem lässt sich so in einem Team auch die Arbeit ganz gut verteilen. Einer macht die Dinge im Spiel, der andere kümmert sich um die Online Sachen und man vereinbart kurz und knapp ein paar Regeln.

Mögliche Anwendungsbeispiele wären:

- Online ist die aktuellste Version des Spiels bekannt. Dein Spiel schaut nach jedem Start, ob die Version online aktueller ist und das Spiel ggf. ein Update braucht.
- Der Name des Spielers (und andere Werte) werden nur online gespeichert. Bei jedem Spielstart wird die ID übermittelt und die Informationen werden aus der Datenbank gelesen.
- Online Highscoreliste
- Tracking-Funktionen
- Das Herunterladen von neuen Levels oder zumindest Informationen darüber

## **Die Aufgabe**

Das Tutorial soll nur ein Einstieg in das Thema sein, ich möchte aber PHP und die eigentliche

Datenbank behandeln. Das Ziel besteht darin, dass das Spiel einen Usernamen aus einer Datenbank abruft. Hierfür wird lediglich eine ID-Nummer übermittelt.

Darauf aufbauend lassen sich viele der oben genannten Möglichkeiten realisieren.

## Die Datenbank

Ich hab auf meinem Server eine Testdatenbank mit der Tabelle test\_user angelegt. In der Tabelle habe ich zwei User angelegt. Das Passwort und das Datum brauchen wir theoretisch nicht. Außerdem würden wir ein richtiges Passwort natürlich verschlüsseln.

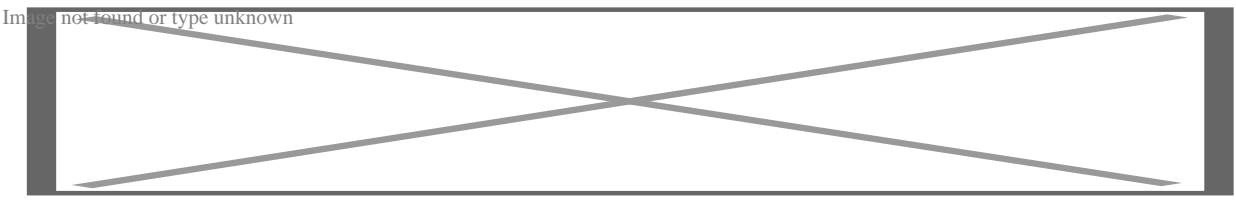

Wer das Beispiel nachbauen will, kann folgenden SQL-Code verwenden:

PHP config.inc.php

Zuerst legen wir eine Config-Datei an. In ihr speichern wir alles, was wir für die Verbindung zur Datenbanl

<?php // DB Informationen \$dbname= "dbname"; \$dbhost= "localhost"; \$dbuser= "dbuser"; \$dbpass= "passwort";

// Verbindung zur DB \$con = mysqli\_connect(\$dbhost,\$dbuser,\$dbpass); mysqli\_select\_db(\$con, \$dbname);

Bei den Werten musst Du natürlich Name, Host, Username und Passwort Deiner eigenen Datenbank eint

\$con brauchen wir dann später um mit der Datenbank zu arbeiten.

get-username.php

Jetzt rufen wir die benötigten Informationen aus der Datenbank ab. \$\_GET sagt aus, dass die Datei mit einem Parameter aufgerufen werden muss.

```
<?php
if (isset($_GET["userid"]))
{
  require_once 'config.inc.php'; // Wir laden die Config ein
  $userID = $ GET['userid']; // Wir lesen die userid ein.
	// Nun schauen wir, ob wir in der Datenbank etwas finden.
   $stmt = $con->prepare("SELECT name FROM test_user WHERE id = $userID");
   $stmt->execute();
   $stmt->bind_result($user_name);
   if ($stmt->fetch())
   {
      $stmt->close();
      echo $user_name;
   } else {
      echo 'error-0'; // 0 = Fehlercode für GMS
 }
} else {
   echo 'Falscher Parameter!';
}
Der Parameter lautet userid
. Das Ergebnis kannst Du unter folgender URL anschauen:
```
[//bytegame.de/tutorials/gms-db-zugriff/get-username.php?userid=1](//www.bytegame.de/tutorials/gms-db-zugriff/get-username.php)

?userid=1 besagt, dass wir nach dem User mit der ID 1 suchen. Wenn kein User gefunden wird, wird erro

### Nun zum GameMaker

Wir erstellen ein Objekt (bei mir heißt es obj\_db\_get\_name ) und legen es in den Raum. Nun brauchen wir folgende Events:

Create-Event

Hier sehen wir auch die URL und wie man die ID anheftet.

Async-HTTP-Event

Hier wird die Verbindung hergestellt und die Werte in einer wird die Verbindung hergestellt und die Werte in

Jetzt geben wir es aus:

Draw-Event

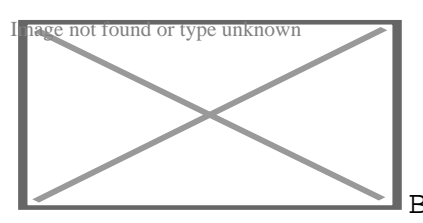

Bereits im Create-Event haben wir die Variable

global.httpLoading definiert. Für dieses Beispiel muss es nicht global sein, in einem größeren Spiel kann das aber durchaus

### Anmerkungen

Sobald man Daten, und seien es nur ID-Nummern, durch das Internet schickt, sollte man auf erhöhte Sich

Das Grundprinzip ist aber im GameMaker nicht sonderlich schwer. Wenn man sich mit den Befehlen der a

Date Created 4. Oktober 2019 Author sven